# **Project Final Report**

## **Precipitation Predictor**

21 April 2011 Heidi Benson

## *Project Abstract*

The final product displays humidity (%), temperature (C), and barometric pressure (Pa) on the LED array using a humidity sensor and barometer/thermometer. In addition, the temperature is shown with an arrow controlled by a magnetic step motor. One of the three measurements is displayed by pressing one of the three buttons on the ZNEO board.

I created libraries for each of the devices. The HIH-4030 humidity sensor communicates measurements with analog voltage; the BMP085 barometric pressure sensor communicates using  $I^2C$ ; and the step motor, SMCC-547, was controlled using GPIO pins. Both sensors required additional math to convert the values into actual readings. The humidity sensor required only a simple slope equation, *y= mx+b*. The BMP085 required reading calibration coefficients before the first measurement and using these in long calculations.

## *Status*

The project did not proceed as planned. Originally, the project was going to track pressure and humidity, and with them, predict precipitation. I was going to watch for sudden changes of pressure within a couple hours and use the humidity to gauge whether rain was likely. Because of consistent trouble communicating with the BMP085 using  $I^2C$ until very shortly before the due date, I was unable to fully implement all my plans. I had only two days so I had to cut rain prediction entirely, and chose to leave it as a very simple weather station.

When I demoed, I successfully showcased the functionality of all external hardware.

## *Specification*

#### **Hardware:**

**Platform:** based on the Zilog Z16 series board with the ZNEO microprocessor. (professor)

**Capabilities:** GPIO, I<sup>2</sup>C, interrupts, ADC, Timers, LED, Buttons, UART (debugging) **External Hardware:** 

- Honeywell HIH-4030 (www.sparkfun.com)
- Bosch BMP085 (www.sparkfun.com)
- $\div$  SMCC-547 (professor)
- $\div$  4.7 k resistors (professor)

#### **Software Used/Written:**

- $\bullet$  Drivers for the HIH-4030, BMP085, and SMCC-547
- $\div$  String display for the LED array
- Button library to control functionality using interrupts
	- o Button 1 read the ADC and displayed humidity
	- o Button 2 read and displayed present temperature, also moving the step motor arrow for additional visual indication of temperature.
	- o Button 3 read and displayed present barometric pressure.

For debugging purposes, I enabled the UART serial port.

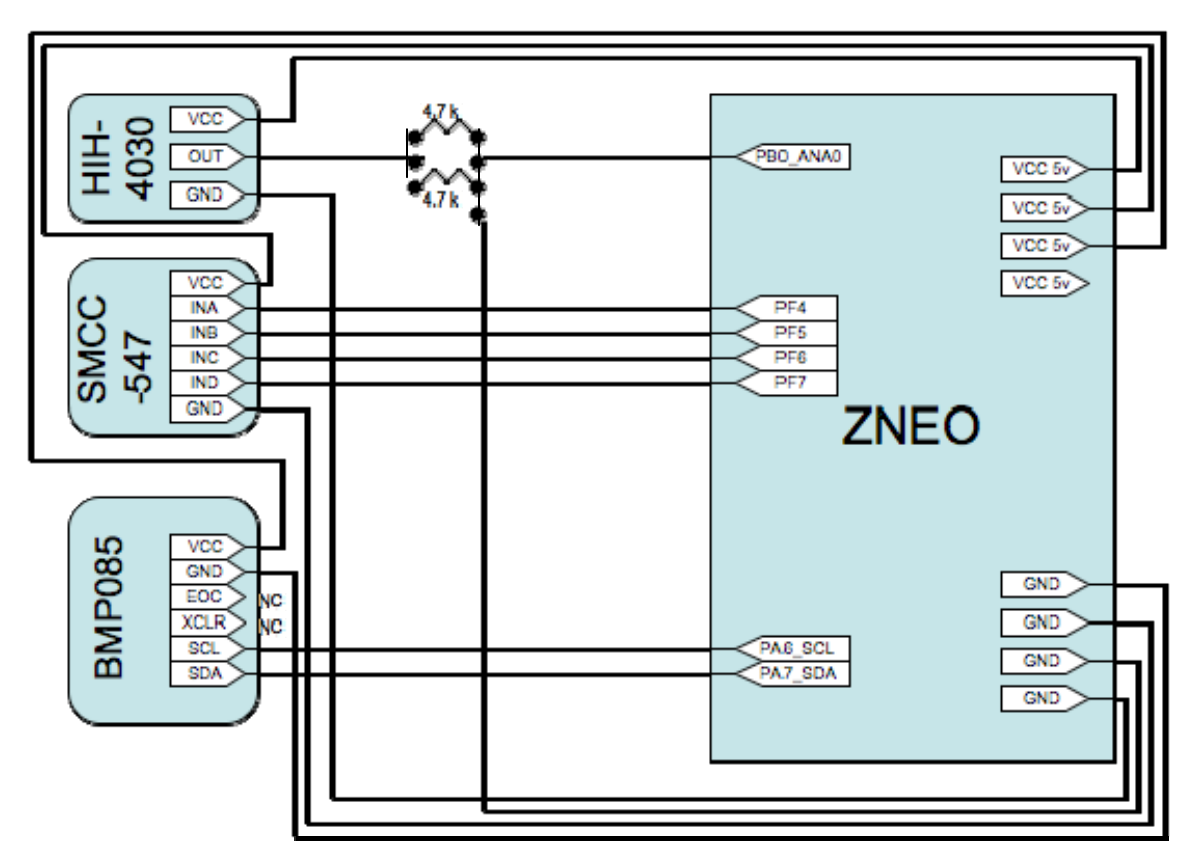

## *Implementation & Construction*

**Figure 1: Hardware diagram** 

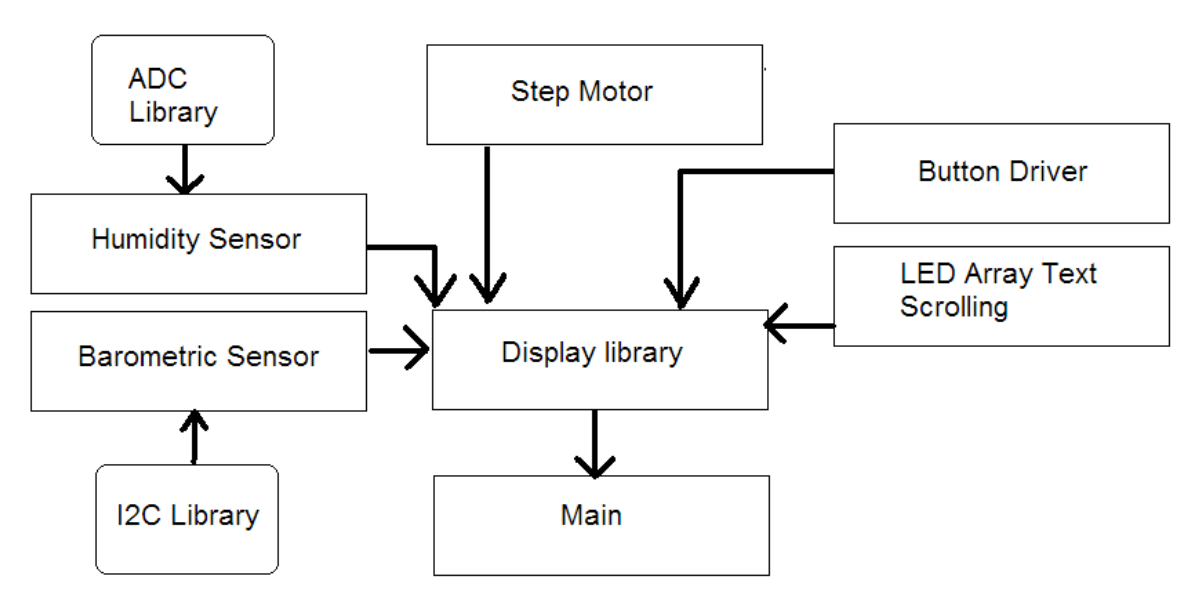

**Figure 2: Software Diagram** 

#### **Milestones\*:**

- 1. Wrote ADC library
- 2. Wrote SMCC-547 (step motor) driver
- 3. Wrote HIH-4030 (humidity) driver
- 4. Wrote frame for Display library
- 5. Wrote BMP085 (barometric pressure) library
- 6. Finished Display library
- 7. Some wires were soldered
- 8. Demo

\* Button driver and LED scrolling were already written from the labs.

#### **Test and Verification:**

During my development for the external hardware, I often employed the oscilloscope. I also used the voltmeter extensively for the HIH-4030.

Once things were connected, I used the UART serial to printf() messages to Putty and performed the tried and true method: Push the Buttons Over and Over. I changed my code as appropriate, when the issue was with the code. When my results were spotty, and I was holding the wires to try and keep them consistent, the professor suggested soldering the wires because they were evidently loose. All the readings came in correctly after that. I verified the readings against weather websites on the Internet.

### QuickTime™ and a decompressor are needed to see this picture.

#### **Figure 3: Photograph of final project.**

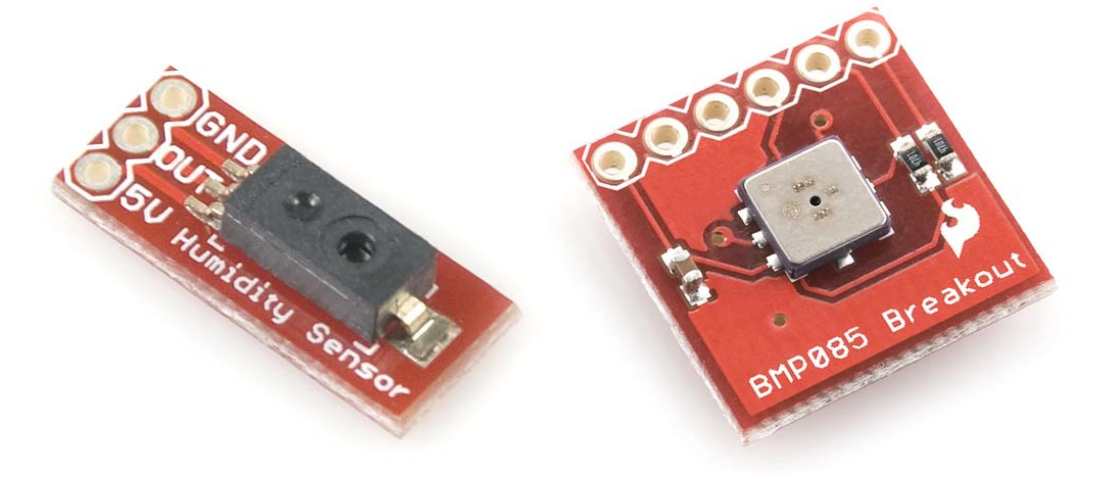

**Figure 4: Bosch BMP085 on breakout board. (Picture used without permission. http:\\www.sparkfun.com\)** 

**Figure 5: Honeywell HIH-4030 on breakout board. (Picture used without permission. http:\\www.sparkfun.com\)** 

## *Retrospective*

My most important design decision by the end was how to showcase each device in a complete manner that makes sense since I hadn't enough time to implement rain prediction. Using the buttons to initiate and display present measurements was the simplest method.

From this project I learned that I should look at soldering sooner rather than later, since this would have saved me a week of loose wires. I've also learned that unless or until I gain a greater understanding of datasheets, I should pick external devices more on how understandable their datasheets are when possible.

If I had known previously what I know now, I would have searched for devices with different communication methods. ADC is very simple and so far my favorite method of communication, with the UART as a close second.  $I^2C$  seems difficult for me, for whatever reason, and I would have preferred to avoid it if possible. Overall though, I don't think I would have changed the project concept at all, and since I hadn't yet learned about  $I^2C$ , I had no way of knowing that I would have so much difficulty with it.

## *Attachments*

Source code BMP085 Datasheet SMCC-547 Datasheet HIH-4030 Datasheet